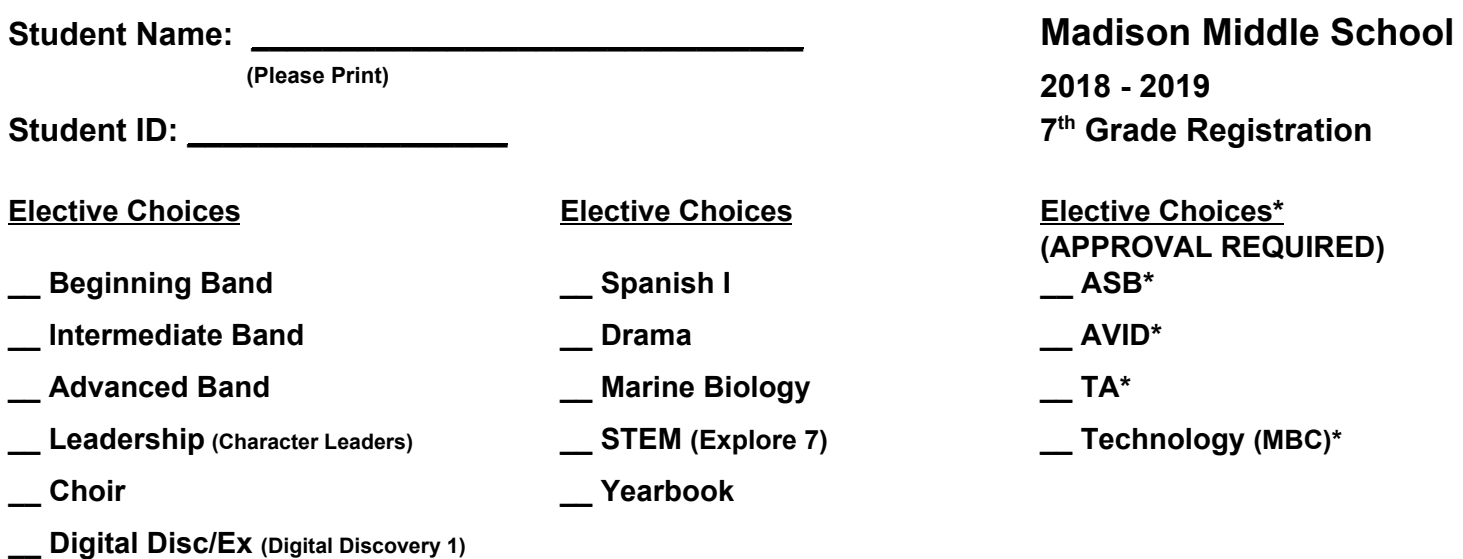

**Electives are offered based on student need. Please place a 1 next to your first choice, a 2 next to your second choice, a 3 next to your third choice. Students are not guaranteed their first or second choice. Students may also be placed in an intervention course if needed. Intervention will be based on State testing, iReady scores and teacher recommendation.**

**Parent Signature: \_\_\_\_\_\_\_\_\_\_\_\_\_\_\_\_\_\_\_\_\_\_\_\_\_\_\_\_\_\_\_ Student Signature:\_\_\_\_\_\_\_\_\_\_\_\_\_\_\_\_\_\_\_\_\_\_\_\_\_\_\_\_\_\_\_**

**Comments:\_\_\_\_\_\_\_\_\_\_\_\_\_\_\_\_\_\_\_\_\_\_\_\_\_\_\_\_\_\_\_\_\_\_\_\_\_\_\_\_\_\_\_\_\_\_\_\_\_\_\_\_\_\_\_\_\_\_\_\_\_\_\_\_\_\_\_\_\_\_\_\_**

## **Online Elective Selection Instructions**

## **Student Portal opens Apr. 16 and closes on Apr. 22, 2018**

## INSTRUCTIONS FOR ENTERING STUDENTS' ELECTIVE CHOICES ONLINE:

1: Login to your School Portal Account via [https://parents.vistausd.org.](https://parents.vistausd.org/) "*Change Student*" tab.

2: Click "*Student Info*" tab at the top of the screen and click *"Course Requests Entry*"

3: Your "Course Request Page" will open. In subject area select *"Show all Courses"*.

4: Click on the blue button next to the course title to request your chosen elective.

5: Confirm the course you selected by clicking "OK". Your confirmed course will then appear in the *Primary Request* column. You will need 2 Primary Requests & 1 Alternate.(*Primary Requests* are your top 2 choices, *Alternate* is your backups).

6: Click "*Add Alternate*" to select your alternative choice.

7: Confirm the course you selected by clicking "OK". Your confirmed course will then appear in the *Alternate Request* column.

8: If you change your mind, and need to remove a course, click on the red "X" button to remove the request.

9: Make sure you select all of the classes you wish to take, and double check course titles.

10: Your *Course Requests Entry* will be saved automatically once it appears in your *Course Request List*.

## **Return This Signed Form to your LA Teachers by 4-16-18.**